## <span id="page-0-0"></span>Formale Sprachen

#### M. Jakob

Gymnasium Pegnitz

13. Oktober 2019

## Inhaltsverzeichnis

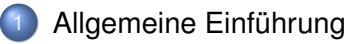

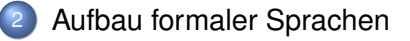

[Notationsformen formaler Sprachen](#page-29-0) **• [Backus-Naur-Formen](#page-29-0)** 

[Syntaxdiagramme](#page-32-0)

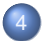

[Erkennen formaler Sprachen](#page-41-0)

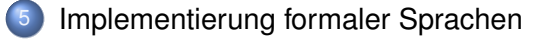

K ロ ▶ K @ ▶ K 할 ▶ K 할 ▶ ... 할

 $2980$ 

## <span id="page-2-0"></span>Natürliche und künstliche Sprachen

- natürliche Sprachen (Deutsch, Englisch, Latein, . . . ) meist historisch entwickelt, äußerst komplex
- **•** künstliche Sprachen für spezielle Fachgebiete konstruiert, möglichst systematisch
	- **Autokennzeichen**<br>**RACKL 836**
	- chemische Reaktionsgleichungen

 $^{235}_{92}U$  +  $^{1}_{0}n$   $\longrightarrow$   $^{89}_{36}Kr$  +  $^{144}_{56}Ba$  +  $3^{1}_{0}n$ 

mathematische Terme

$$
3x^2-7x+3
$$
  

$$
A\sin(\omega t+\varphi)
$$

 $\Omega$ 

イロ トラ 河 トラ モ トラ モ ト

#### Bestandteile einer Sprache

Jede künstliche und natürliche Sprache enthält . . .

Ξ

 $\Omega$ 

 $(0,1)$   $(0,1)$   $(0,1)$   $(1,1)$   $(1,1)$   $(1,1)$   $(1,1)$   $(1,1)$   $(1,1)$   $(1,1)$   $(1,1)$   $(1,1)$   $(1,1)$   $(1,1)$ 

## Bestandteile einer Sprache

Jede künstliche und natürliche Sprache enthält . . .

- **e** ein Alphabet, aus dem die Wörter und Sätze der Sprache zusammengestellt werden.
- **e** eine Syntax, die angibt, welche Wörter, Ausdrücke und Sätze zur Sprache gehören.
- **e** eine Semantik, die festlegt, was die einzelnen Ausdrücke bedeuten.

 $\Omega$ 

## Bestandteile einer Sprache

Jede künstliche und natürliche Sprache enthält . . .

- **e** ein Alphabet, aus dem die Wörter und Sätze der Sprache zusammengestellt werden.
- **e** eine Syntax, die angibt, welche Wörter, Ausdrücke und Sätze zur Sprache gehören.
- **e** eine Semantik, die festlegt, was die einzelnen Ausdrücke bedeuten.

Die Grammatik stellt in diesem Zusammenhang ein Regelwerk dar, wie erreicht wird, dass ein Ausdruck syntaktisch korrekt ist.

 $\Omega$ 

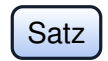

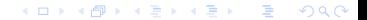

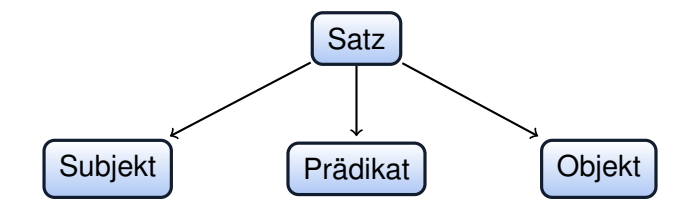

K ロ ▶ K 御 ▶ K 唐 ▶ K 唐 ▶ .  $\Omega$ 

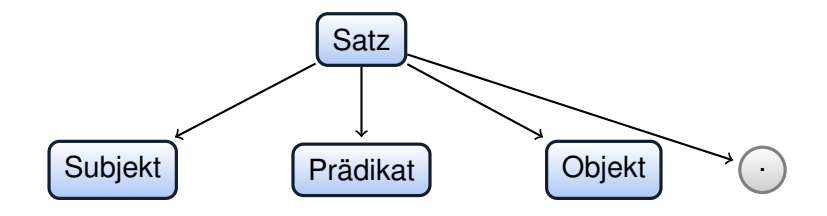

K ロ ⊁ K 御 ⊁ K 君 ⊁ K 君 ⊁ (

 $\Omega$ 

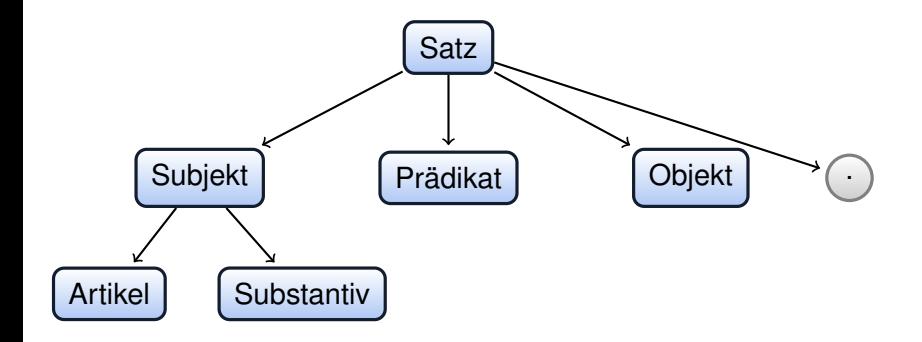

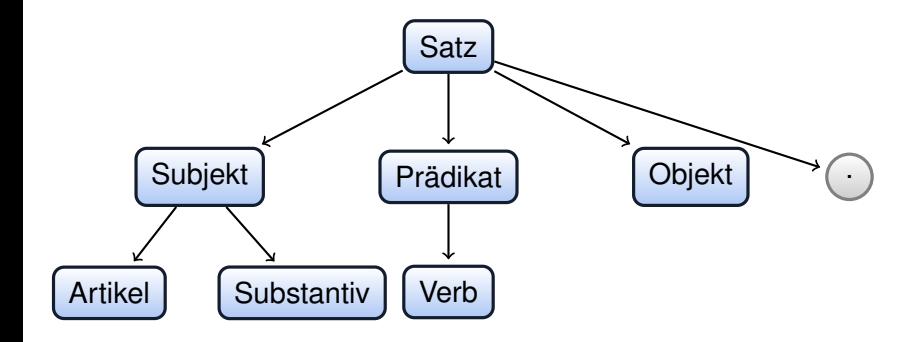

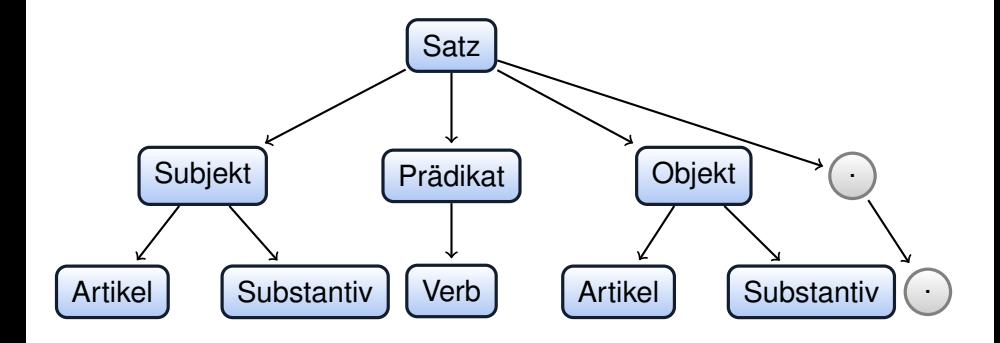

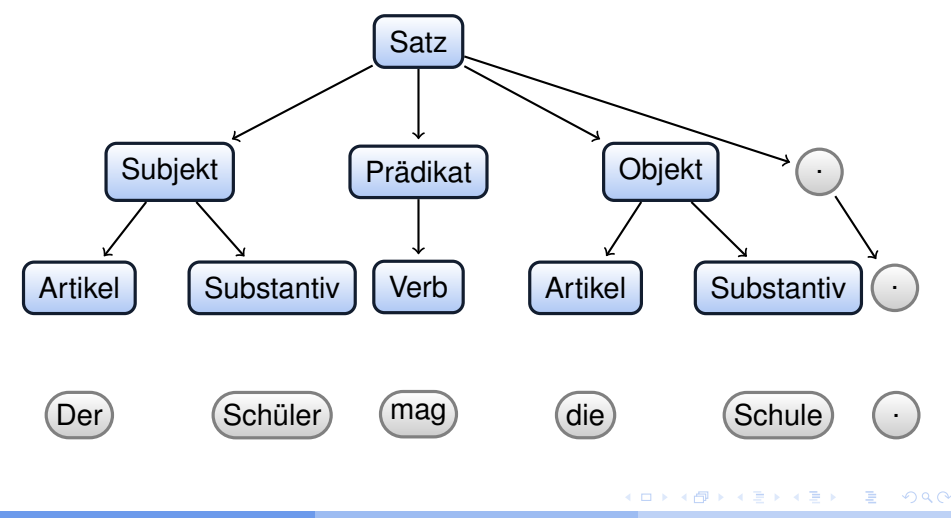

## Syntaxbaum in Regeln gefasst

#### Regeln der Grammatik

- $R1$  Satz  $\rightarrow$  Subjekt Prädikat Objekt ".
- $R2$  Subjekt  $\rightarrow$  Substantiv | Artikel Substantiv
- R3 Prädikat  $\rightarrow$  Verb
- $R4$  Objekt  $\rightarrow$  Substantiv | Artikel Substantiv
- $R5$  Artikel  $\rightarrow$  "der" | "den" | "einen"
- R6 Substantiv → "Volleyballer" | "Ball" | "Schüler" | "Pass" | "Saxofon"
- $R7$  Verb  $\rightarrow$  "spielt" | "mag"

 $\Omega$ 

 $A \cap \overline{B} \rightarrow A \Rightarrow A \Rightarrow A \Rightarrow B$ 

## Zusammenfassung

Regeln, die auf Platzhalter (bestehend aus **Nichtterminalsymbolen**) enden

- $R1$  Satz  $\rightarrow$  Subjekt Prädikat Objekt ".
- $R2$  Subjekt  $\rightarrow$  Substantiv | Artikel Substantiv
- R3 Prädikat → Verb
- $R4$  Objekt  $\rightarrow$  Substantiv | Artikel Substantiv

#### Regeln, die auf Wörtern (**Terminalsymbolen**) enden

- $R5$  Artikel  $\rightarrow$  "der" | "den" | "einen"
- R6 Substantiv → "Volleyballer" | "Ball" | "Schüler" | "Pass" | "Saxofon"
- $R7$  Verb  $\rightarrow$  "spielt" | "mag"

#### Unterschied zwischen Syntax und Semantik

Mit dieser Grammatik lassen sich folgende syntaktisch richtigen Sätze bilden:

> der Schüler mag den Schule. der Volleyballer spielt den Schüler. der Schüler spielt Saxofon.

 $\Omega$ 

#### Unterschied zwischen Syntax und Semantik

Mit dieser Grammatik lassen sich folgende syntaktisch richtigen Sätze bilden:

> der Schüler mag den Schule. der Volleyballer spielt den Schüler. der Schüler spielt Saxofon.

Dabei ist nur der letzte Satz semantisch korrekt.

 $\Omega$ 

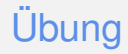

Ü 1.1: Buch S.14 / 5 Ü 1.2: Buch S.14 / 6 Ü 1.3: Buch S.14 / 7

Ξ

 $\Omega$ 

 $(0,1)$   $(0,1)$   $(0,1)$   $(1,1)$   $(1,1)$   $(1,1)$   $(1,1)$   $(1,1)$   $(1,1)$   $(1,1)$   $(1,1)$   $(1,1)$   $(1,1)$   $(1,1)$ 

## <span id="page-18-0"></span>Bestandteile einer Grammatik

#### Definition (Grammatik)

Eine Grammatik ( $V, \Sigma, P, S$ ) besteht aus ...

- Einer Menge V von Nichtterminalsymbolen (Variablen),
- Einer Menge Σ von Terminalsymbolen (Alphabet).  $\bullet$
- $\bullet$ Einer Menge P von Produktionen (auch Regeln genannt).
- Einem Startsymbol S aus der Menge der Nichtterminalsymbole.

 $\Omega$ 

 $\lambda$  in the set of the set

**4 ロト 4 何 ト** 

#### Aufbau formaler Sprachen — Bemerkungen

- Σ und V dürfen kein gemeinsames Element besitzen (Σ ∩ V = {}).
- Die Grammatik legt eine formale Sprache fest, deren Worte nur  $\bullet$ aus Terminalsymbolen aus Σ bestehen und die ausgehend vom Startsymbol S mithilfe einer endlichen Anzahl von Anwendungen von Regeln aus P abgeleitet werden können.

 $\Omega$ 

R1 E-Mail-Adresse = Benutzerkennung "@"Domäne

舌

 $\Omega$ 

 $(0,1)$   $(0,1)$   $(0,1)$   $(1,1)$   $(1,1)$   $(1,1)$   $(1,1)$   $(1,1)$   $(1,1)$   $(1,1)$   $(1,1)$   $(1,1)$   $(1,1)$   $(1,1)$ 

R1 E-Mail-Adresse = Benutzerkennung "@"Domäne R2 Benutzerkennung = Einzelzeichen {Einzelzeichen}

 $\Omega$ 

 $\mathcal{A} \equiv \mathcal{B} \times \mathcal{A} \equiv \mathcal{B}$ 

4 **D + 4 R** +

- R1 E-Mail-Adresse = Benutzerkennung "@"Domäne
- R2 Benutzerkennung = Einzelzeichen {Einzelzeichen}
- R3 Domäne = Unterdomäne {" ."Unterdomäne} " ."TLD

 $\Omega$ 

 $\mathcal{A} \subset \mathbb{R}^n \times \mathcal{A} \subset \mathbb{R}^n \times \mathcal{A}$ 

4 **D + 4 R** +

- R1 E-Mail-Adresse = Benutzerkennung "@"Domäne
- R2 Benutzerkennung = Einzelzeichen {Einzelzeichen}
- R3 Domäne = Unterdomäne {" ."Unterdomäne} " ."TLD
- R4 TLD = Buchstabe Buchstabe [Buchstabe] [Buchstabe]

 $\Omega$ 

 $\mathcal{A} \subset \mathbb{R}^n \times \mathbb{R}^n \times \mathbb{R}^n \times \mathbb{R}^n$ 

**4 ロト 4 何 ト** 

- R1 E-Mail-Adresse = Benutzerkennung "@"Domäne
- R2 Benutzerkennung = Einzelzeichen {Einzelzeichen}
- R3 Domäne = Unterdomäne {" ."Unterdomäne} " ."TLD
- R4 TLD = Buchstabe Buchstabe [Buchstabe] [Buchstabe]
- R5 Unterdomäne = (Buchstabe | Ziffer) {Buchstabe | Ziffer | " -"} (Buchstabe | Ziffer)

 $\Omega$ 

- R1 E-Mail-Adresse = Benutzerkennung "@"Domäne
- R2 Benutzerkennung = Einzelzeichen {Einzelzeichen}
- R3 Domäne = Unterdomäne {" ."Unterdomäne} " ."TLD
- R4 TLD = Buchstabe Buchstabe [Buchstabe] [Buchstabe]
- R5 Unterdomäne = (Buchstabe | Ziffer) {Buchstabe | Ziffer | " -"} (Buchstabe | Ziffer)
- R6 Einzelzeichen = Buchstabe | Ziffer | " -"| " -"| " -"| " !"

 $\Omega$ 

- R1 E-Mail-Adresse = Benutzerkennung "@"Domäne
- R2 Benutzerkennung = Einzelzeichen {Einzelzeichen}
- R3 Domäne = Unterdomäne {" ."Unterdomäne} " ."TLD
- R4 TLD = Buchstabe Buchstabe [Buchstabe] [Buchstabe]
- R5 Unterdomäne = (Buchstabe | Ziffer) {Buchstabe | Ziffer | " -"} (Buchstabe | Ziffer)
- R6 Einzelzeichen = Buchstabe | Ziffer | " -"| " -"| " -"| " !"
- R7 Ziffer = "0 | "1"| ... | "9"

 $\Omega$ 

- R1 E-Mail-Adresse = Benutzerkennung "@"Domäne
- R2 Benutzerkennung = Einzelzeichen {Einzelzeichen}
- R3 Domäne = Unterdomäne {" ."Unterdomäne} " ."TLD
- R4 TLD = Buchstabe Buchstabe [Buchstabe] [Buchstabe]
- R5 Unterdomäne = (Buchstabe | Ziffer) {Buchstabe | Ziffer | " -"} (Buchstabe | Ziffer)
- R6 Einzelzeichen = Buchstabe | Ziffer | " -"| " -"| " -"| " !"
- R7 Ziffer = "0 | "1"| ... | "9"
- R8 Buchstabe = " a"| "b"| "c"| ... | " z"

 $\Omega$ 

#### Ableitungsbaum für eine E-Mail-Adresse

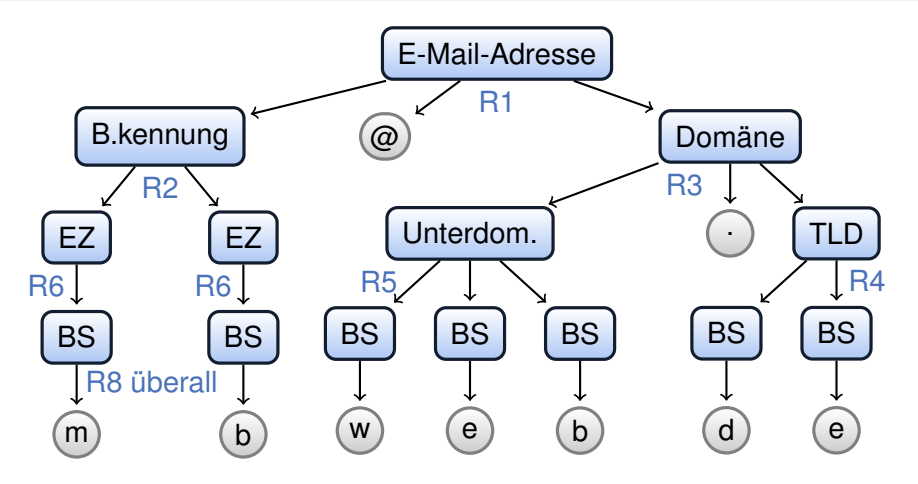

舌

 $OQ$ 

 $(0,1)$   $(0,1)$   $(0,1)$   $(1,1)$   $(1,1)$   $(1,1)$   $(1,1)$   $(1,1)$   $(1,1)$   $(1,1)$   $(1,1)$   $(1,1)$   $(1,1)$   $(1,1)$ 

### <span id="page-29-0"></span>In diesem Abschnitt

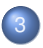

3 [Notationsformen formaler Sprachen](#page-29-0)

**• [Backus-Naur-Formen](#page-29-0)** 

[Syntaxdiagramme](#page-32-0)

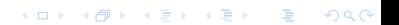

## Die Backus-Naur-Form (BNF)

Wie Syntaxregeln aufgeschrieben werden, legt z.B. die Backus-Naur-Form fest. Beispiel:

- 
- 
- $_3$   $\langle$ Zehn bis Neunzehn $>$  ::= 1  $\langle$ Ziffer $\rangle$
- <sup>4</sup> <Zweiundvierzig > ::= 42
- <sup>1</sup> <Ziffer > ::= 0 | <ZifferNNull > <sup>2</sup> <ZweistZahl > ::= <ZifferNNull > <Ziffer >

#### Die Backus-Naur-Form

hat zwei große Nachteile: Sie

- **•** ist nicht standardisiert (viele unterschiedliche Dialekte).
- besitzt keine Symbole für optionale Zeichen und Wiederholungen.

 $\Omega$ 

## Erweiterte Backus-Naur-Form (EBNF)

#### EBNF

Unsere bisherigen Beispiele verwendet einige Schreibvereinfachungen, die in der Erweiterten Backus-Naur-Form (EBNF) standardisiert sind.

- **Das Zeichen | steht für eine Alternative (eines davon).**
- Die Klammern [] stehen für eine Option (kann, muss aber nicht).
- Die Klammern {} stehen für eine Wiederholung (beliebig oft auch keinmal).
- Die Klammern () stehen für logische Gruppierungen.
- Die Ableitungspfeile werden durch =-Zeichen ersetzt.
- Am Ende einer Anweisung stets ein "Ende"-Zeichen (z.B. ;)

 $\Omega$ 

### <span id="page-32-0"></span>In diesem Abschnitt

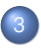

#### [Notationsformen formaler Sprachen](#page-29-0)

K ロ ▶ K @ ▶ K 할 ▶ K 할 ▶ → 할 → 900

- **[Backus-Naur-Formen](#page-29-0)**
- [Syntaxdiagramme](#page-32-0)

#### Syntaxdiagramme

#### Syntaxdiagramme

stellen die Regeln einer Grammatik grafisch dar. Für jede Regel gibt es ein eigenes Syntaxdiagramm.

Terminale werden durch Kreise, Nichtterminale durch Rechtecke repräsentiert. Verfolgt man einen Pfad vom Start- zum Endpfeil, so erhält man die entsprechenden Regel der Grammatik.

 $\Omega$ 

 $\mathcal{A} \equiv \mathcal{B} \times \mathcal{A} \equiv \mathcal{B}$ 

**4 ロト 4 何 ト** 

#### EBNF

E-Mail-Adresse = Benutzerkennung '@' Domäne

#### Syntaxdiagramm

#### E-Mail-Adresse:

$$
\longrightarrow \text{Benutzerkennung} \longrightarrow @ \longrightarrow \text{Domäne} \longrightarrow
$$

÷,

 $OQ$ 

 $A \cap A \rightarrow A \cap A \rightarrow A \Rightarrow A \Rightarrow A$ 

#### EBNF

Benutzerkennung = Einzelzeichen {Einzelzeichen}

#### Syntaxdiagramm

Benutzerkennung:

$$
\overbrace{\text{Einzelzeichen}}
$$

Ξ

 $\Omega$ 

 $(0,1)$   $(0,1)$   $(0,1)$   $(1,1)$   $(1,1)$   $(1,1)$   $(1,1)$   $(1,1)$   $(1,1)$   $(1,1)$   $(1,1)$   $(1,1)$   $(1,1)$   $(1,1)$ 

#### EBNF

#### Domäne = Unterdomäne {'.' Unterdomäne} '.' TLD

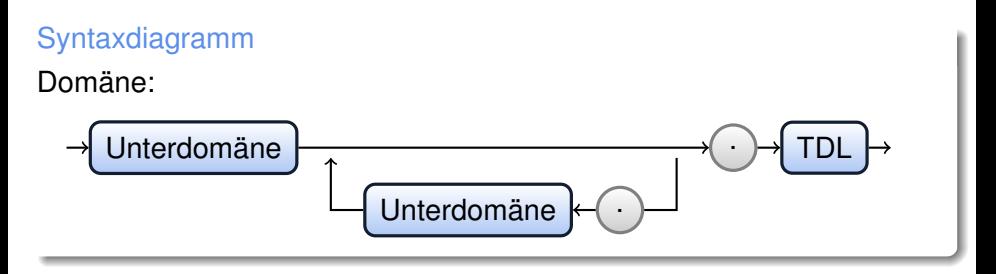

舌

 $OQ$ 

 $(0,1)$   $(0,1)$   $(0,1)$   $(1,1)$   $(1,1)$   $(1,1)$   $(1,1)$   $(1,1)$   $(1,1)$   $(1,1)$   $(1,1)$   $(1,1)$   $(1,1)$   $(1,1)$ 

#### EBNF

#### TLD = Buchstabe Buchstabe [Buchstabe] [Buchstabe]

#### Syntaxdiagramm

TDL:

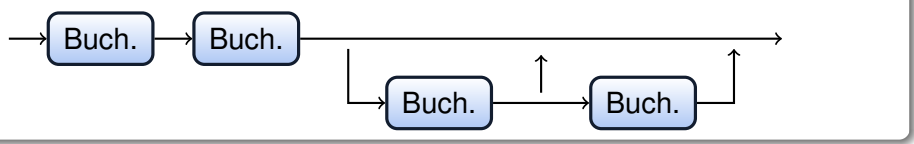

÷,

 $OQ$ 

 $(1, 1)$   $(1, 1)$   $(1, 1)$   $(1, 1)$   $(1, 1)$   $(1, 1)$   $(1, 1)$   $(1, 1)$   $(1, 1)$   $(1, 1)$ 

#### EBNF

Einzelzeichen = Buchstabe | Ziffer | '-' | '\_' | '.' | '!'

#### Syntaxdiagramm

#### Einzelzeichen:

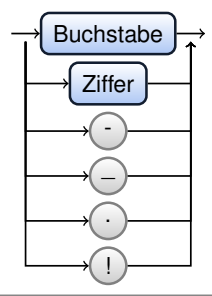

÷,

 $299$ 

 $(0,1)$   $(0,1)$   $(0,1)$   $(1,1)$   $(1,1)$   $(1,1)$   $(1,1)$   $(1,1)$   $(1,1)$   $(1,1)$   $(1,1)$   $(1,1)$   $(1,1)$   $(1,1)$ 

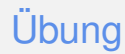

#### Überblick Syntaxdiagramme S. 24ff Ü 3.1: S. 28/1 (gem.) Ü 3.2: S. 28/2 Ü 3.3: S. 29/5

舌

 $OQ$ 

 $(0,1)$   $(0,1)$   $(0,1)$   $(1,1)$   $(1,1)$   $(1,1)$   $(1,1)$   $(1,1)$   $(1,1)$   $(1,1)$   $(1,1)$   $(1,1)$   $(1,1)$   $(1,1)$ 

# Übung

Ü 3.4: S. 29/6 Ü 3.5: S. 29/7a Ü 3.6: S. 31/10 Ü 3.7: Abi 2012, III,1a und smilies mit EBNF-Visualizer oder Online-RRG ➥[EBNF-Visualizer](http://www.heise.de/download/ebnf-visualizer-fcd81acae3bfa1a6257b8df17a9222ee-1412621948-2661335.html) ➥[Online-RRG](http://bottlecaps.de/rr/ui)

舌

 $\Omega$ 

## <span id="page-41-0"></span>Beispiel: Lachautomat

Syntaxdiagramm

Lach:

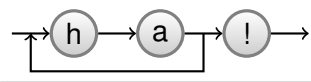

#### gesucht

Algorithmus, der erkennt, ob ein Wort zu einer Grammatik gehört, oder nicht.

 $\Omega$ 

## Beispiel: Der Lachautomat

#### Zustandsdiagramm

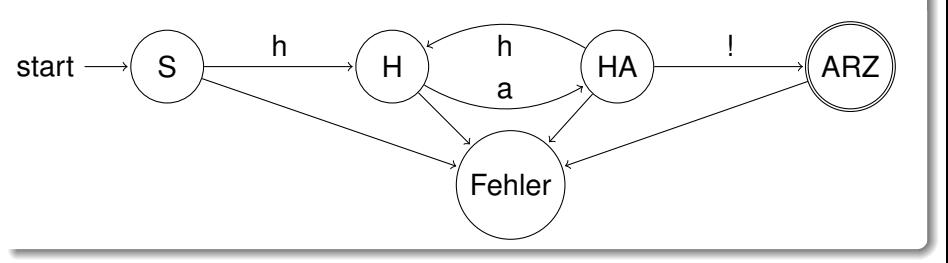

- **Jeder Automat muss einen Startzustand haben (hier S).**
- Wenn ein bestimmtes Zeichen eingelesen wird, springt der Automat evtl. in einen anderen Zustand.
- **IST EXECT:** Ausdruck syntaktisch korrekt, wird er akzeptiert, d.h. der Automat springt in den Endzustand (hier ARZ), wenn nicht , in einen Fehlerzustand, aus dem kein Übergang mehr herausführen darf. ( ロ ) ( 何 ) ( ヨ ) ( ヨ )  $\Omega$

## Übung

#### Ü 4.1: Lachautomat mit AutoEdit von AtoCC Ü 4.2: S. 41/2 Ü 4.3: S. 41/5 ➥[Ü 4.4: Exorciser](http://www.swisseduc.ch/informatik/exorciser/download.html)

÷,

 $OQ$ 

 $(0,1)$   $(0,1)$   $(0,1)$   $(1,1)$   $(1,1)$   $(1,1)$   $(1,1)$   $(1,1)$   $(1,1)$   $(1,1)$   $(1,1)$   $(1,1)$   $(1,1)$   $(1,1)$ 

## Die Übergangsfunktion — Matrixdarstellung

Die Übergangsfunktion lässt sich als Matrix darstellen, in der für jeden Zustand angegeben wird, durch welche eingelesenen Zeichen, welche Zustandsübergänge ausgelöst werden.

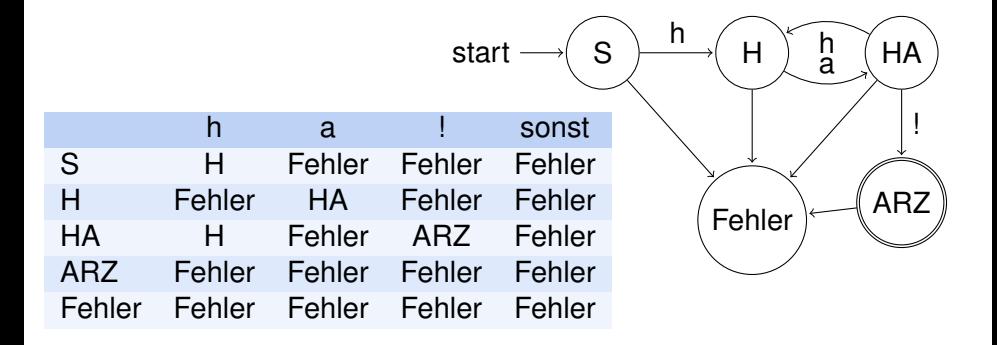

 $\Omega$ 

 $\left\{ \begin{array}{ccc} 1 & 1 \\ 1 & 1 \end{array} \right\}$ 

4 **D > 4 P +** 

## Die Übergangsfunktion — Darstellung mittels Funktionsaufruf

Die Übergangsfunktion  $\delta$  lässt mittels Funktionsaufrufe darstellen. Eingabeparameter sind Tupel von Zuständen und Zeichen, Ausgabeparameter die dazugehörigen Zielzustände.

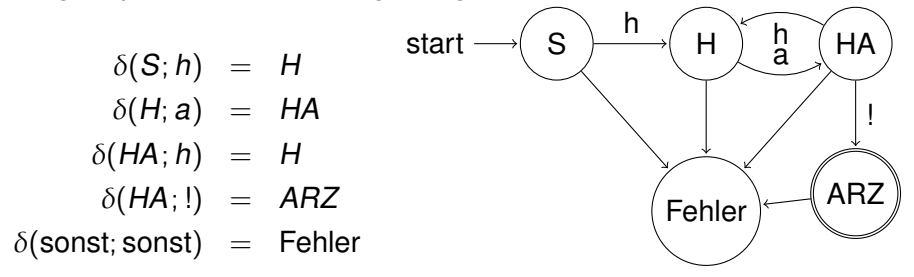

 $\Omega$ 

#### Definition Endlicher Automat

#### **Definition**

Ein erkennender endlicher Automat besteht aus folgenden Teilen:

- $\bullet$  Eine Menge der Zustände:  $Z = \{S, H, HA, A R Z, F e h | e r \}$
- **Eine Menge der Eingabezeichen (Alphabet):**  $T = \{h, a, l\}$
- **Eine Übergangsfunktion:**  $\delta$  :  $Z \times T \longrightarrow Z$ Das bedeutet: Wenn man einen Zustand mit einem Eingabezeichen kombiniert, ergibt sich wieder ein (neuer) Zustand.
- Ein Startsymbol: S ∈ Z
- $\bullet$  Eine Menge von Endzuständen:  $F \subset Z$ ,  $F = \{ARZ\}$

Ein Wort gilt als erkannt, wenn sich der Automat nach Einlesen aller Eingabezeichen in einem Endzustand befindet.

舌

 $\Omega$ 

### Grenzen endlicher Automaten

Es lässt sich zeigen:

Zu jedem endlichen Automaten existiert eine wie oben definierte Grammatik aber nicht umgekehrt.

Beispiel: Multiklammern:

 $S = (S) | a$ 

 $\Omega$ 

不用 医不用

 $-1$ 

#### <span id="page-48-0"></span>Beispiel: Lachautomat-Implementation

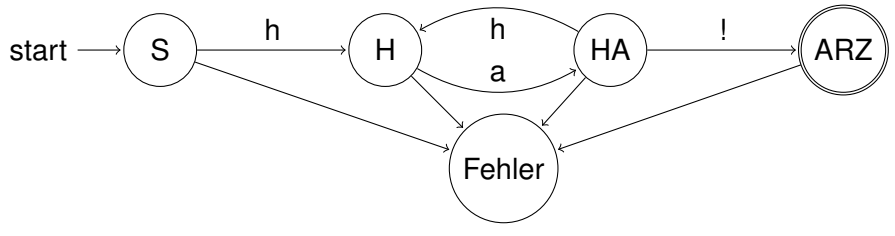

Idee:

- Es wird eine Variable Zustand definiert.
- Das zu testende Wort wird buchstabenweise ausgewertet und die  $\bullet$ Zustandsvariable entsprechend geändert.
- Befindet sich die Zustandsvariable am am Ende im Endzustand gehört das eingegeben Wort zur Grammatik.

 $\Omega$ 

 $\mathcal{A} \cdot \overline{\mathcal{B}} \rightarrow \mathcal{A} \cdot \overline{\mathcal{B}}$ 

 $\leftarrow$   $\Box$   $\rightarrow$   $\leftarrow$   $\Box$   $\rightarrow$ 

Lachautomat — Variablendeklaration

#### $1$  **private** String eingabe;  $2$  **private int** zustand;

 $OQ$ 

 $2990$ 

K ロ ト K 個 ト K 君 ト K 君 ト 一君

## Lachautomat — Zustandsdeklaration

 // Codierung der Zustände als Konstanten private final int START = 0;  $_3$  private final int H = 1; private final int HA = 2; private final int ARZ = 3; private final int FEHLER = 99;

<sup>8</sup> // Menge der Endzustände  $9 \mid$  private int  $F[] = \{ \text{ A R Z } \};$ 

7

 $\Omega$ 

### Lachautomat — Konstruktor und Parser starten

```
1 public Lachautomat() { }
3 public void setEingabe (String e)
4 {
5 eingabe = e;
6 \mid parsen();
7 }
```
2

 $\alpha$  . The set

 $\Omega$ 

4 **D > 4 P +** 

Lachautomat — parsen (lokale Variablen)

```
1 private void parsen(){
2 char z;
_3 \vert zustand = START;
4 System.out.print('\u000c');
5 anzeigen('');
```
 $\Omega$ 

#### Lachautomat — parsen (Kern und Ausgabe)

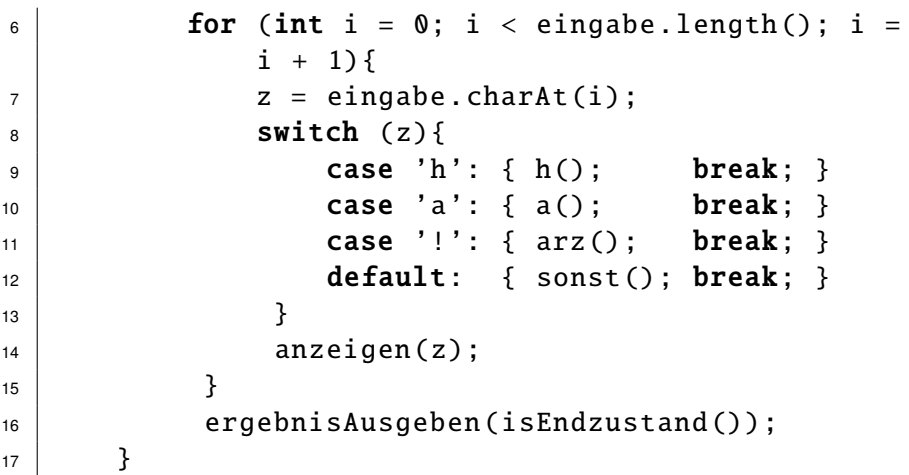

活

**K ロ ト K 倒 ト K 差 ト K 差 ト** …

## Lachautomat — parsen (Zustandsübergänge)

```
1 private void h()2 {
_3 switch (zustand)
\begin{array}{c|c}\n4 & \end{array}\overline{\bf 5} case START: { zustand = H; break
               ; }
6 case HA: { zustand = H; break
               ; }
7 default: { zustand = FEHLER; break
               ; }
8 }
9 }
```
 $\Omega$ 

 $\mathcal{A} \subset \mathbb{R}^n \times \mathbb{R}^n \times \mathbb{R}^n \times \mathbb{R}^n$ 

 $\left\langle \begin{array}{ccc} 1 & 1 & 1 & 1 & 1 \\ 1 & 1 & 1 & 1 & 1 \\ 1 & 1 & 1 & 1 & 1 \\ 1 & 1 & 1 & 1 & 1 \\ 1 & 1 & 1 & 1 & 1 \\ 1 & 1 & 1 & 1 & 1 \\ 1 & 1 & 1 & 1 & 1 \\ 1 & 1 & 1 & 1 & 1 \\ 1 & 1 & 1 & 1 & 1 \\ 1 & 1 & 1 & 1 & 1 \\ 1 & 1 & 1 & 1 & 1 \\ 1 & 1 & 1 & 1 & 1 \\ 1 & 1 & 1 & 1 & 1 \\ 1 & 1 & 1 & 1 & 1$ 

# Übung

Ü 5.1: Fehlende Methoden implementieren Ü 5.2: Funktion der Methode isEndzustand() erklären Ü 5.3: Implementation Lachautomat möglichst weit vereinfachen Ü 5.4: Implementation Lachautomat zuerst nach Zuständen switchen Ü 5.5: parser für binäre Rechenoperationen erstellen Ü 5.6: S 44/8  $\overline{U}$  5.7: S 44/10

 $\Omega$ 

化重氮化重氮

####